# **SAP**

# 高可用及灾备指南

文档版本 01 发布日期 2019-07-12

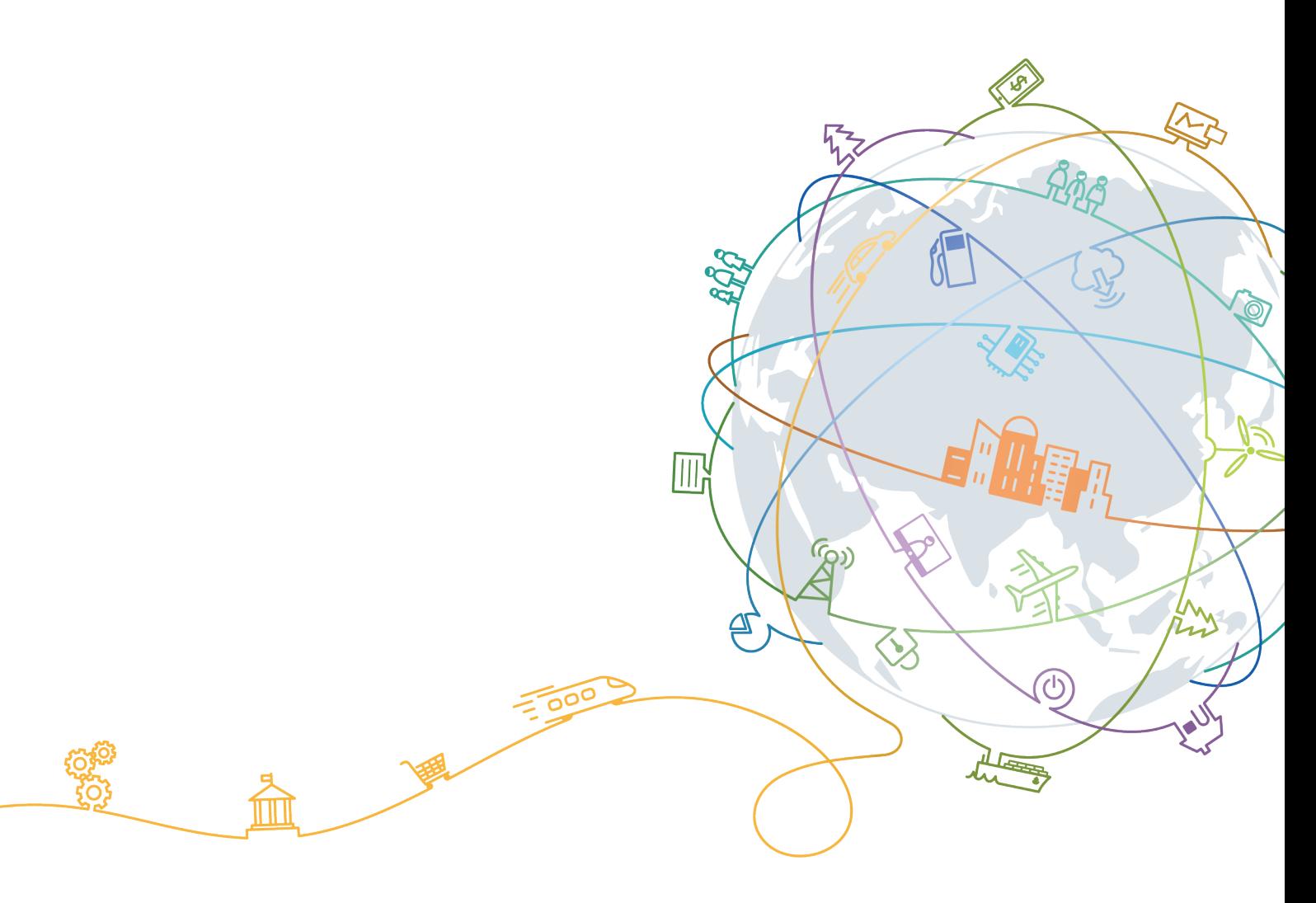

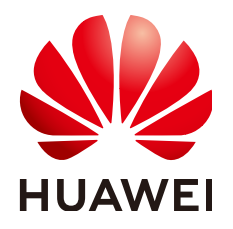

# 版权所有 **©** 华为技术有限公司 **2020**。 保留一切权利。

非经本公司书面许可,任何单位和个人不得擅自摘抄、复制本文档内容的部分或全部,并不得以任何形式传 播。

# 商标声明

**、<br>HUAWE和其他华为商标均为华为技术有限公司的商标。** 本文档提及的其他所有商标或注册商标,由各自的所有人拥有。

# 注意

您购买的产品、服务或特性等应受华为公司商业合同和条款的约束,本文档中描述的全部或部分产品、服务或 特性可能不在您的购买或使用范围之内。除非合同另有约定,华为公司对本文档内容不做任何明示或默示的声 明或保证。

由于产品版本升级或其他原因,本文档内容会不定期进行更新。除非另有约定,本文档仅作为使用指导,本文 档中的所有陈述、信息和建议不构成任何明示或暗示的担保。

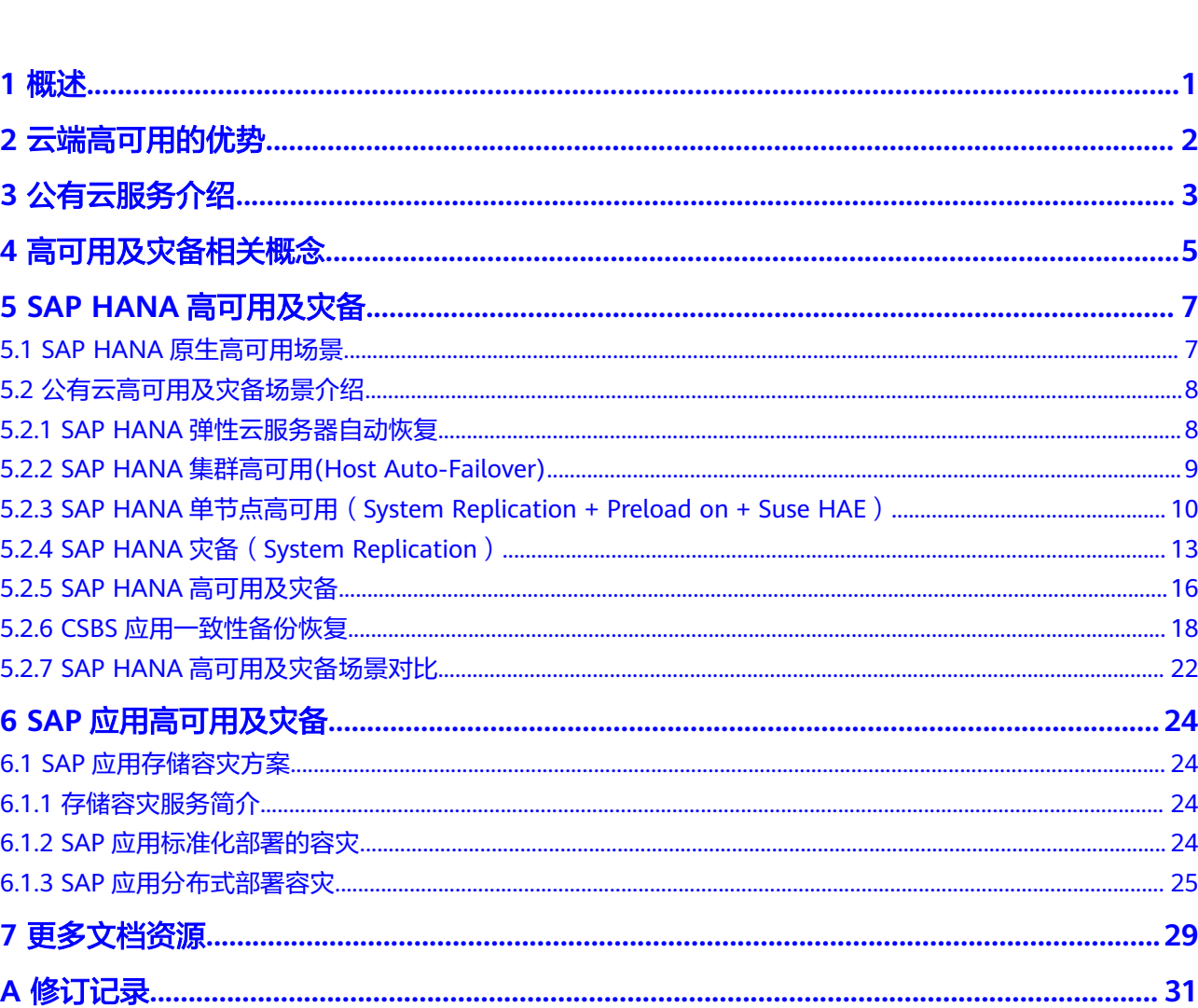

目录

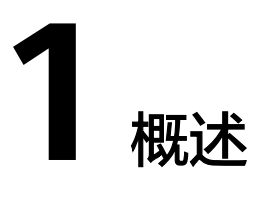

<span id="page-3-0"></span>本文档主要介绍在公有云上部署SAP高可用及灾备系统的场景及其方案,高可用及灾 备系统可避免各种单点故障,极大地提升了SAP系统的可靠性。

请注意,本文档无法代替标准的SAP安装文档,更多的部署方案和公有云技术组件请参 考SAP与公有云操作和实现手册。

除了SAP HANA数据库的System Replication的搭建与配置的详细例子,本文档不包含 如何配置数据库的高可用性的详细的手册。如实例搭建在SQL Server Mirroring或者 Oracle Data Guard等。请参考对应的数据库高可用性安装与配置的手册。

本文档也不会涉及到所有是否在公有云上实现高可用的业务原因和决定标准。

阅读本文档时,我们假定您已经掌握了下述知识或技能:

- 您已经熟悉SAP系统的基本概念,熟悉SAP应用及SAP HANA数据库的操作、部署 及支持的容灾方案。
- 您已经熟悉华为云ECS、EVS、IMS、SFS、OBS、SDRS、CSBS、VBS等服务。如 果您初次接触华为云,请登录华为云帮助中心(**[https://support](https://support.huaweicloud.com/intl/zh-cn/index.html)[intl.huaweicloud.com/zh-cn/index.html](https://support.huaweicloud.com/intl/zh-cn/index.html)**)获取技术细节。
- SAP系统管理员知识。
- 了解Linux操作系统知识。
- 了解SAP应用及SAP HANA支持的高可用和容灾方案。
- 不同数据库的高可用性的原理。
- SAP HANA数据库管理员知识。
- 了解公有云的高可用性原理。

# **2** 云端高可用的优势

<span id="page-4-0"></span>许多企业已经在公有云上部署了SAP HANA系统来运行它们的业务,为了保障SAP业务 的连续性,SAP解决方案所提供的高可用(HA)和容灾(DR)方案是这些企业选择云 上部署的重要因素。除了SAP软件本身提供的高可用机制外,公有云自身的高可用与容 灾方案进一步加强了包括SAP在内的许多应用程序的高可用性,云端高可用跟传统高可 用相比,有如下的优点:

- 敏捷性: 在云端部署高可用系统,通过成熟的解决方案,能够快速有效的部署系 统。但是使用传统的服务器,还需要采购硬件,完成硬件规划,委托可靠性工程 师及应用工程师配合搭建高可用系统。
- 灵活扩展:通过云端的高可用系统,可以根据系统的压力及实施的系统访问情 况,进行动态地扩展,以满足系统性能的需求。而传统的高可用系统架构已经固 定,不容易实现动态地扩展。
- 运维:云端高可用系统不需要租户自己维护,在云端由服务提供商维护。传统的 高可用需要建立本地的运维团队。
- 可靠性:云端高可用可以根据租户的需求,部署在不同的地区,以实现跨区域的 高可用性,满足系统的安全。
- 成本:云端高可用相比于传统高可用,省去较多硬件的成本,节约很大的支出。

# **3** 公有云服务介绍

<span id="page-5-0"></span>公有云通常指第三方供应商为用户提供的能够通过Internet使用的云端基础设施和服 务,其核心属性是共享资源服务,华为云是华为公有云品牌,在SAP HANA云端高可 用场景下我们需要使用以下华为公有云服务。

表 **3-1** 公有云服务介绍

| 服务         | 描述                                                                                                    |  |
|------------|----------------------------------------------------------------------------------------------------|--|
| <b>VPC</b> | 虚拟私有云 (Virtual Private Cloud) 是用户在公有云上申请的隔离的、<br>私密的虚拟网络环境。用户可以自由配置VPC内的IP地址段、子网、安<br>全组等子服务,也可以申请弹性带宽和弹性IP搭建业务系统<br>说明<br>同一套SAP HANA系统通常部署在同一个VPC内。                                                                                                    |  |
| <b>IMS</b> | 镜像服务(Image Management Service)提供完善的镜像管理能力,<br>用户可以从丰富的市场镜像库中选择镜像,从而快速创建或批量复制弹<br>性云服务器<br>说明<br>目前公有云支持的SAP镜像包括:<br>SUSE Linux Enterprise Server (SLES) 12 SP3 for SAP<br>SUSE Linux Enterprise Server (SLES) 12 SP4 for SAP<br>SUSE Linux Enterprise Server (SLES) 12 SP5 for SAP<br>SUSE Linux Enterprise Server (SLES) 15 SP1 for SAP |  |
| <b>ECS</b> | 弹性云服务器 ( Elastic Cloud Server ) 是一种可随时自助获取、可弹性<br>伸缩的云服务器,帮助用户打造可靠、安全、灵活、高效的应用环境,<br>确保服务持久稳定运行,提升运维效率<br>说明<br>公有云提供支持SAP HANA运行的HANA云服务器。更多信息,可参见SAP HANA<br>的用户指南。                                                                                                    |  |
| <b>EVS</b> | 云硬盘 ( Elastic Volume Service ) 是一种为ECS、BMS等计算服务提供<br>持久性块存储的服务,通过数据冗余和缓存加速等多项技术,提供高可<br>用性和持久性,以及稳定的低时延性能。您可以对云硬盘做格式化、创<br>建文件系统等操作,并对数据做持久化存储<br>说明<br>针对SAP HANA场景,EVS的具体规格要求可参见SAP HANA的用户指南。                                                                                                    |  |

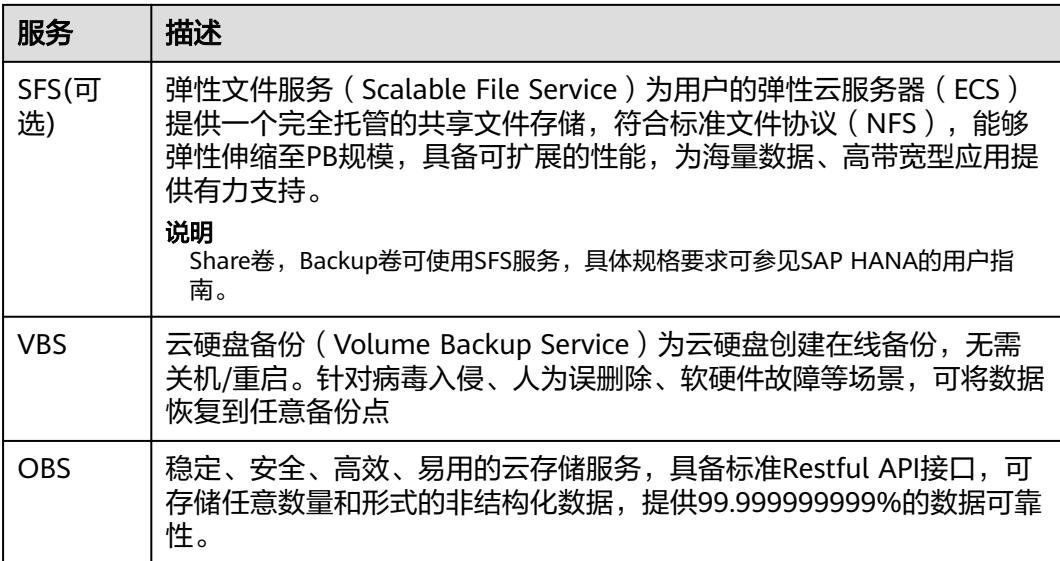

# <span id="page-7-0"></span>**4** 高可用及灾备相关概念

# ● 可用性(**Availability**)

可用性是衡量系统运行连续性的量度,以时间百分比表示,与停机时间成反比。例 如,如果一个给定的系统被设计为99.9%的时间,其每年的停机时间必须小于0.1%, 或9小时。

# ● 停机时间(**Downtime**)

停机是中断的结果,可能是有意的(例如系统升级)、非计划故障造成的。故障可能 是由于设备故障、软件或网络故障或由于火灾等重大灾害,区域停电或施工事故,可 能造成整个数据中心停用。

# ● 高可用**(High Availability)**

高可用性是一套业务技术、工程实践和设计原则。这是通过消除单点故障(容错)和 提供能力来实现系统连续性。以最小的业务损失(故障恢复能力)在系统中断后迅速 恢复操作。

# ● 灾难恢复**(Disaster Recovery)**

灾难恢复是由于长期数据中心中断后或现场故障恢复操作的过程。灾难的准备工作可 能需要更长距离的数据备份,因此可能是更复杂更昂贵。

# 数据同步模式:

SAP HANA System replication有同步(全同步,内存同步,同步)及异步模式, 在高可用自动切换场景下,建议采用同步模式,以保证数据切换过程中没有数据 丢失(RPO=0)。

- 全同步**:** 备系统接收到同步数据并保存到持久层后,备系统将向主系统发送确 认信息,主系统提交日志。备系统发生故障无法接受同步数据时,主系统会 等待,一直到备机恢复。
- 同步:备系统接收到同步数据并保存到持久层后,备系统将向主系统发送确 认信息,主系统提交日志。备系统发生故障无法接受同步数据时,主系统尝 试失败后,会继续当前业务。
- **内存同步:**当备系统接收日志(内存)后,确认消息回复给主系统,主系统提 交日志。主系统提交日志。备系统发生故障无法接受同步数据时,主系统尝 试失败后,会继续当前业务。
- 异步:主系统发出同步数据后即提交日志,无须等待备系统的响应。备系统 故障不会影响主系统执行业务。
- 数据预加载模式(**Preload**):
	- 预加载选项**ON**:
		- –数据保存在内存。
		- –快速的切换时间(RTO)。
	- 预加载选项**OFF**:
		- –内存占用少,用于其他系统资源(如非生产系统)。
		- –更长的切换时间。
		- –在计划切换前,运行时可以激活预加载。

# **5 SAP HANA** 高可用及灾备

# <span id="page-9-0"></span>**5.1 SAP HANA** 原生高可用场景

SAP软件自身提供了多个原生高可用机制来恢复SAP HANA系统各种各样的故障。

# 服务自动重启(**Auto-Restart Service**)

当SAP HANA出现服务崩溃或人为操作错误导致程序停止运行时,HANA Service AutoRestart监视功能自动重新启动该服务,它会将数据装载进内存并且恢复它的相关 功能。SAP HANA服务自动重启是一种开箱即用的故障恢复解决方案,在华为云平台 上与其他平台运行没有区别。

# 节点失效自动切换(**Host Auto-Failover**)

节点失效自动切换,这种方案要求SAP HANA安装在多个节点上(至少两个),一个 主(master)节点,若干个从(slave)节点,一个或多个备用(standby)节点;当 主节点或者从节点发生单点故障时,备用节点能识别并自动从备用状态转到运行状 态,从而代替失效的节点。

# 系统复制(**HANA System Replication**)

SAP HANA系统复制(HANA System Replication,简称HSR)是SAP HANA提供的高 可用和容灾解决方案,此方案需要创建备份系统(Secondary System),它会持续地 从主系统 (Primary System)同步数据和事务日志, 一旦主系统出现灾难性的故障, 我们就可以启用备份系统来代替主系统。此外,根据您对于恢复时间目标(RTO)和 数据库的恢复点目标(RPO)的不同要求,HSR允许您有完全多种不同的设置,更多 详细信息请参见SAP的官方文档 **[How to Perform System Replication for SAP](https://www.sap.com/documents/2016/06/0ec37684-7a7c-0010-82c7-eda71af511fa.html) [HANA](https://www.sap.com/documents/2016/06/0ec37684-7a7c-0010-82c7-eda71af511fa.html)**。

# **SAP HANA** 备份与恢复

虽然SAP HANA是内存数据库,但所有数据的修改都会被保存在持久存储系统中,因 此即使遇到例如突然的停电导致停机,SAP HANA也能够恢复数据并确保数据不丢 失。此外,为了在灾难发生后能够恢复数据,我们还必须定期将持久存储系统中的数 据和数据库日志备份到远端,例如OBS桶中。关于SAP HANA数据库更多的备份和恢 复细节,请参见SAP官方文档 **[Backup and Recovery - SAP HANA](https://archive.sap.com/documents/docs/DOC-60361)**。

# <span id="page-10-0"></span>**5.2** 公有云高可用及灾备场景介绍

# **5.2.1 SAP HANA** 弹性云服务器自动恢复

# 场景

公有云提供弹性云服务器自动恢复能力,以冷迁移的方式重启弹性云服务器,使弹性 云服务器具备高可靠性和强大的动态迁移能力。

- 可以在创建弹性云服务器时,或者创建完成后,开启自动恢复功能。
- 仅支持物理主机故障触发的弹性云服务器自动恢复,弹性云服务器本身故障当前 不支持自动恢复。
- 对于同一弹性云服务器,如果发生物理主机故障,12小时内仅允许1次自动恢复操 作。
- 如下场景时,可能会引起自动恢复弹性云服务器失败:
	- 系统大规模故障
	- 迁移后的物理机临时容量不足

# 优势

公有云本身提供弹性云服务器自动恢复能力,配置简单,没有额外成本。

# 须知

弹性云服务器自动恢复只能保证崩溃性一致,无法完全保证业务的恢复,建议应用于 SAP非生产环境。

# 部署方案

部署方案如图**[5-1](#page-11-0)**所示。

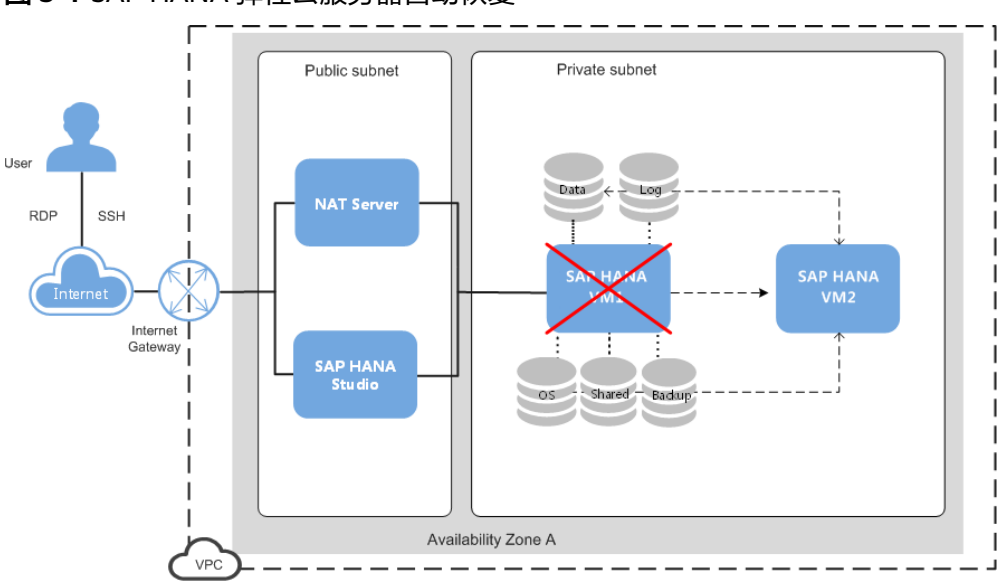

### <span id="page-11-0"></span>图 **5-1** SAP HANA 弹性云服务器自动恢复

# **5.2.2 SAP HANA** 集群高可用**(Host Auto-Failover)**

# 场景

公有云支持SAP HANA集群搭建,并且通过配置待机节点(Standby)以及自动切换功 能(Host Auto-Failover)实现高可用。

- 通过为SAP HANA集群配置待机节点(Standby)实现自动切换,当集群任一节点 发生故障,SAP HANA会自动触发切换,切换不会造成数据丢失(RPO = 0)。
- 单个待机节点只能同时覆盖单个节点的故障恢复,通常大于8个节点的集群建议配 置多个待机节点。
- 针对SAP HANA集群,公有云支持反亲和性部署,即同一个SAP HANA集群的各 个弹性云服务器分别分布在不同的物理服务器上,以保证最大的高可用性。
- 公有云目前支持最大8个节点 (7+1)的SAP HANA集群。

# 优势

基于公有云的能力以及SAP HANA集群本身的高可用机制,配置简单,成本较低。

# 须知

采用SAP HANA集群高可用自动切换方案,需关闭弹性云服务器的自动恢复功能。

# 部署方案

部署方案如图**[5-2](#page-12-0)**所示。

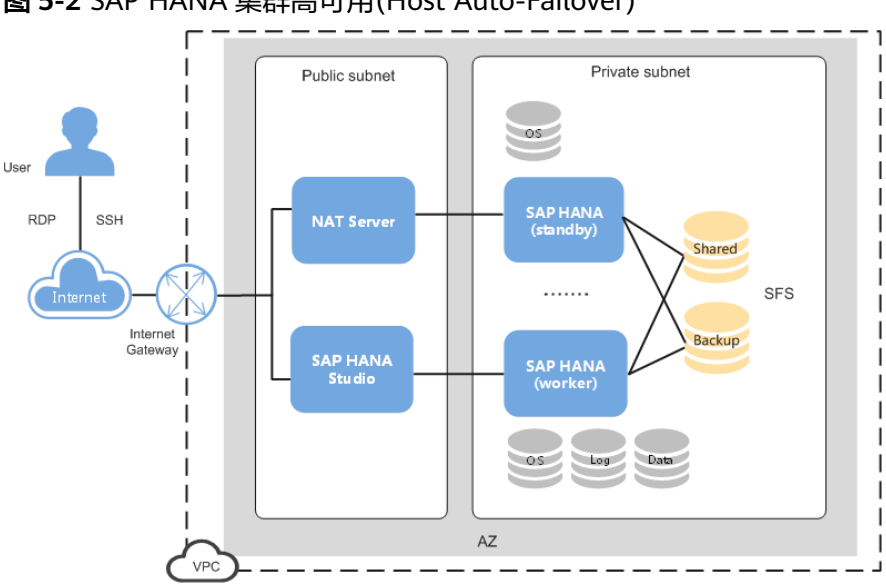

<span id="page-12-0"></span>图 **5-2** SAP HANA 集群高可用(Host Auto-Failover)

# **5.2.3 SAP HANA** 单节点高可用(**System Replication + Preload on + Suse HAE**)

# **AZ** 内 **SAP HANA** 高可用

# 场景

公有云支持SAP HANA高可用,在同一可用区内,通过部署SAP HANA冗余节点,并 配置SAP HANA自带的System Replication功能,配置Suse HAE可以实现高可用自动 切换。该场景一般应用于SAP HANA单节点部署。

- 通过SAP HANA软件提供的System Repication功能实现数据复制功能。
- 打开System Replication中的Preload功能,数据预加载到备机内存以减少切换时 间,降低RTO。
- 通过配置SUSE HAE(High-Availability Extension)实现系统高可用自动切换。公有 云提供自动化配置HAE脚本,具体请参考《SAP HANA用户指南(单节点)》。
- 系统会自动监控主系统健康状态 (SAP HANA进程, 操作系统, 数据复制), 当 主系统发生故障,自动触发切换及虚拟IP的漂移,实现HANA系统高可用。

# 优势

基于公有云的能力,结合SAP HANA高可用机制及Suse HAE机制,完成高可用解决方 案,为客户核心业务提供可靠保障。

# 须知

生产环境,建议采用HANA高可用自动切换方案,以降低业务中断时间(RTO),需关 闭弹性云服务器的自动恢复功能。

# 部署方案

部署方案如图**[5-3](#page-13-0)**所示。

<span id="page-13-0"></span>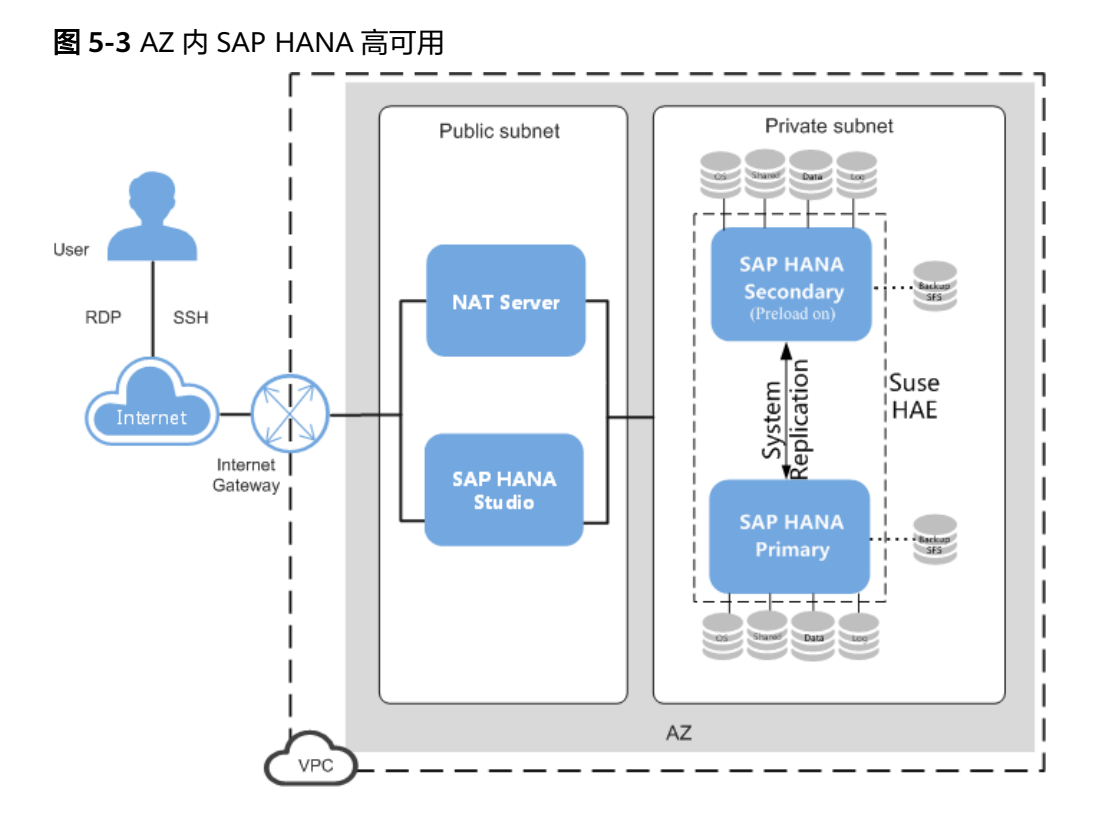

# 跨 **AZ SAP HANA** 高可用

# 场景

在不同的可用区内部署SAP HANA冗余节点。

- 通过SAP HANA软件提供的System Repication功能实现数据复制功能。
- 打开System Replication中的Preload功能,数据预加载到备机内存以减少切换时 间,降低RTO。
- 通过配置SUSE HAE(High-Availability Extension)实现系统高可用自动切换。公有 云提供自动化配置HAE脚本,具体请参考《SAP HANA用户指南(单节点)》。
- HA系统会自动监控主AZ健康状态 (SAP HANA进程, 操作系统, 数据复制), 当 主AZ发生故障,自动触发切换及虚拟IP的漂移,实现HANA系统高可用。

# 优势

基于公有云的能力,结合SAP HANA高可用机制及Suse HAE机制,完成跨AZ高可用解 决方案,为客户核心业务提供可靠保障。

# 部署方案

部署方案如图**[5-4](#page-14-0)**所示。

<span id="page-14-0"></span>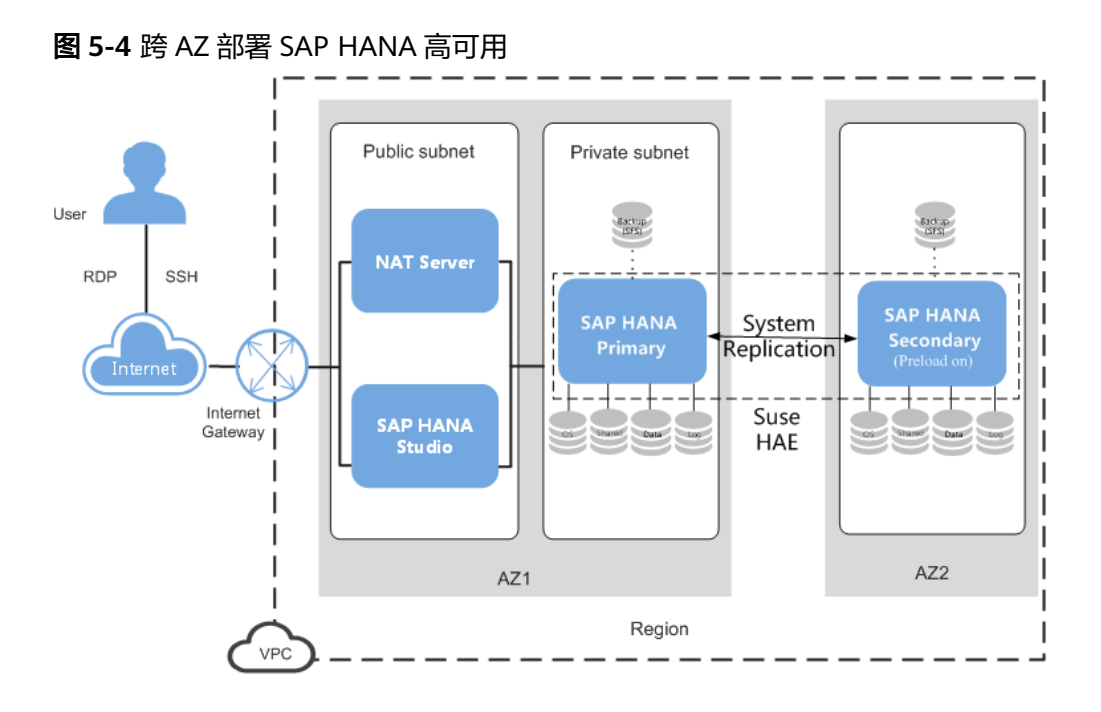

# 扩展场景:**SAP HANA** 高可用(**System Replication + Preload Ñč + DEV/QAS**)

# 场景

部署SAP HANA高可用后,关闭System Replication中的预加载功能(Preload),此 时备机 (Secondary) 可用于部署非生产系统。

- 关闭System Replication中的Preload功能, 此时备机只需要保留少部分资源 (10%)用于接受主机的数据同步,同时可在备机上部署非生产系统。
- 按照SAP的最佳实践,备机上的非生产系统须挂载额外的存储资源,以避免备机切 换后对生产系统的影响。
- 在系统切换时,需要先关闭备机上的非生产系统,保证备机的资源,之后手工触 发切换。

# 优势

基于公有云的能力,结合SAP HANA高可用机制,充分利用冗余资源,降低整体成 本。

# 须知

生产环境,采用SAP HANA单节点高可用自动切换方案,以降低业务中断时间 (RTO),建议关闭云服务器的高可用配置。

# 部署方案

部署方案如图**[5-5](#page-15-0)**所示。

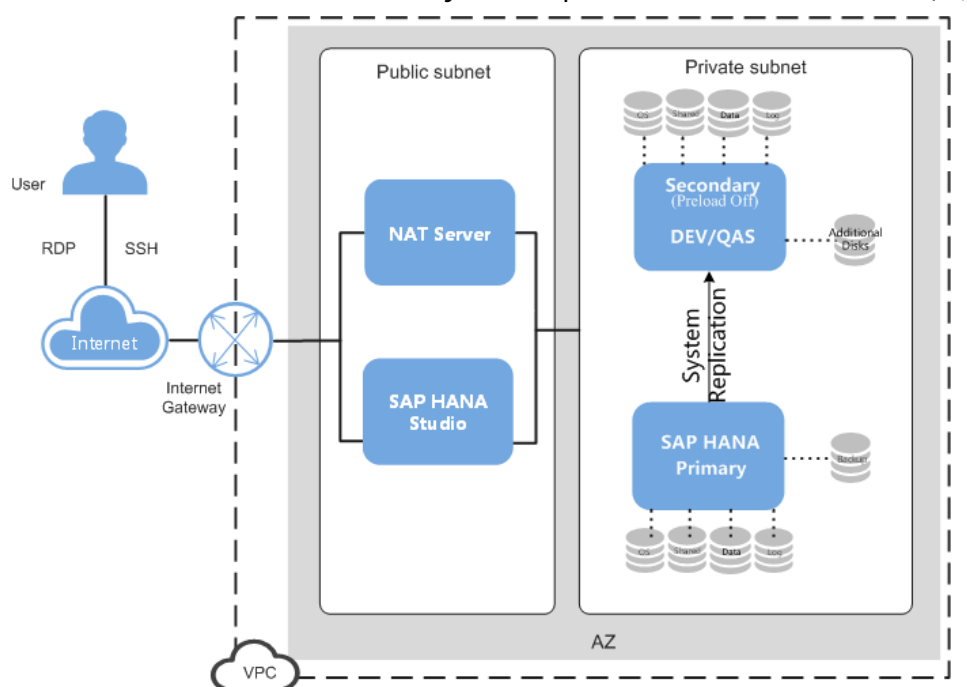

# <span id="page-15-0"></span>图 5-5 AZ 内 SAP HANA 高可用 (System Replication + Preload off + DEV/QAS)

# **5.2.4 SAP HANA** 灾备(**System Replication**)

# 场景

公有云支持SAP HANA灾备,跨可用区部署SAP HANA冗余节点,并配置SAP HANA自 带的System Replication实现数据复制,从而实现SAP HANA跨可用区灾备。

- 根据可用区之间的网络状况,用户可选择数据同步的模式(同步/异步),以满足 不同的RPO要求。
- 此时可选择打开或者关闭Preload功能,在Preload关闭状态下,备机资源可用于 部署非生产系统(详见扩展场景1)。

# 优势

公有云VPC支持跨可用区部署,可以保证SAP HANA备机部署在同一个子网段内。网络 不需要额外的配置。

# 部署方案

部署方案如图**[5-6](#page-16-0)**所示。

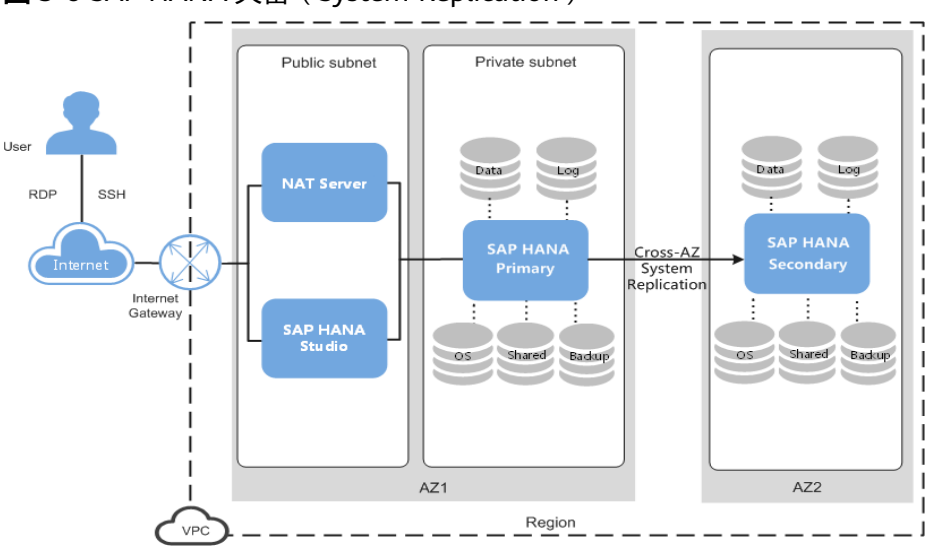

<span id="page-16-0"></span>图 **5-6** SAP HANA 灾备(System Replication)

# 扩展场景 1: SAP HANA 灾备 (System Replication + Preload off + DEV/QAS)

公有云支持SAP HANA灾备,跨可用区部署SAP HANA冗余节点,并配置软件本身自 带的System Replication实现数据复制,从而实现SAP HANA跨可用区灾备,同时关闭 数据预加载功能,将备机节点用于非生产部署。

- 关闭System Replication中的Preload功能, 此时备机只需要保留少部分资源 (10%)用于接受主机的数据同步,同时可在备机上部署非生产系统。
- 按照SAP的最佳实践,备机上的非生产系统须挂载额外的存储资源,以避免备机切 换后对生产系统的影响。
- 在系统切换时,需要先关闭备机上的非生产系统,保证备机的资源,之后手工触 发切换。

# 方案优势

公有云VPC支持跨可用区部署,可以保证SAP HANA备机部署在同一个子网段内。网络 不需要额外的配置。充分利用冗余资源,降低整体成本。

# 部署方案

部署方案如图**[5-7](#page-17-0)**所示。

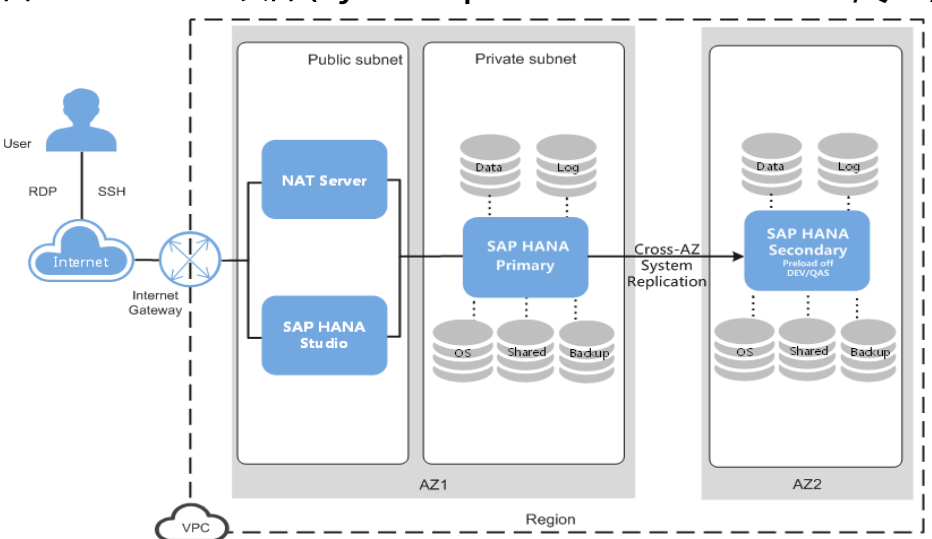

# <span id="page-17-0"></span>图 5-7 SAP HANA 灾备 (System Replication + Preload off + DEV/QAS)

# 扩展场景 **2**:云上灾备系统部署

公有云支持将SAP HANA灾备系统部署在云上,与客户线下数据中心的系统进行数据 同步。

- 通过VPN联通客户数据中心与公有云上资源。将SAP HANA灾备系统部署在云 上。
- 云端SAP HANA系统与线下SAP HANA系统通过System Replication保持数据同 步,通常采用异步模式。
- 当客户数据中心系统发生故障时,需手动切换到云端SAP HANA系统。

# 方案优势

利用公有云资源实现云上云下完整灾备场景。

# 部署方案

部署方案如图**[5-8](#page-18-0)**所示。

<span id="page-18-0"></span>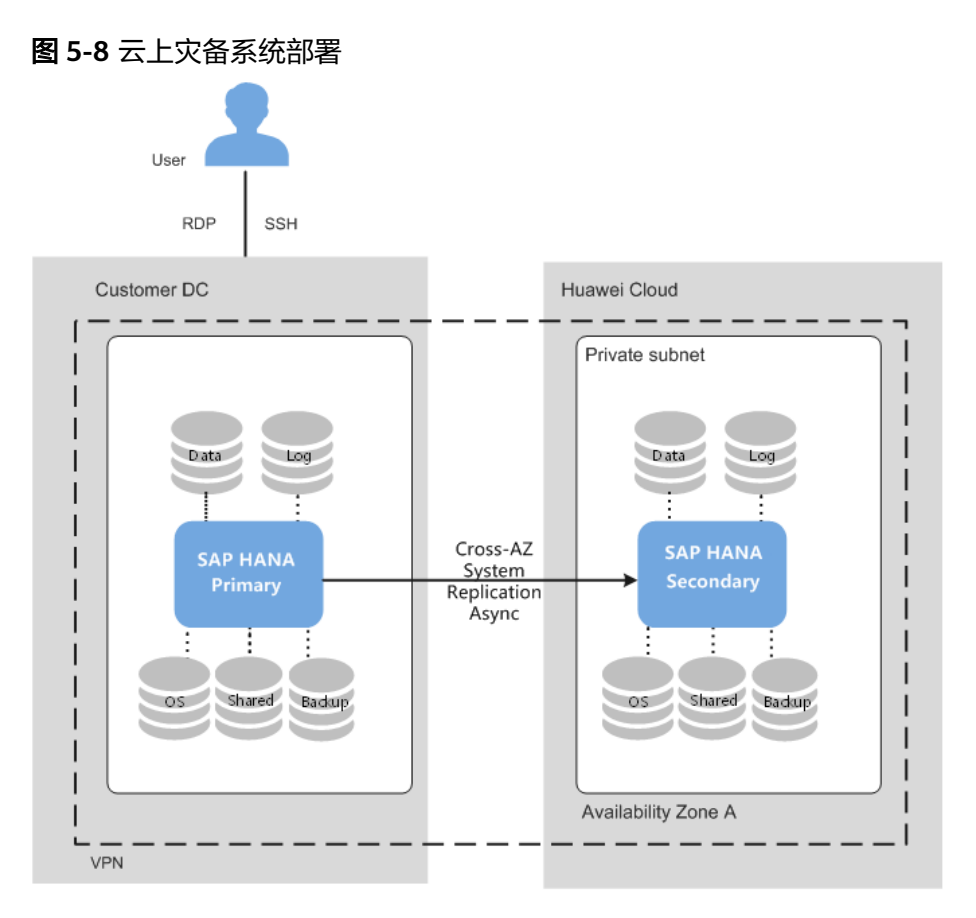

# **5.2.5 SAP HANA** 高可用及灾备

# 场景 **1**:**AZ** 内部署 **SAP HANA** 高可用(**SR sync + Preload on + Suse HAE**)和跨 **AZ** 部署 **SAP HANA** 灾备(**SR async + Preload on**)

# 场景

在同一可用区(AZ)内,部署SAP HANA冗余节点,并配置SAP HANA自带的System Replication功能, 配置Suse HAE可以实现高可用自动切换。在另一个可用区内, 部署 SAP HANA冗余节点,并配置Multitier System Replication,实现跨AZ容灾。该场景 一般应用于SAP HANA单节点部署。

# 部署方案

AZ内SAP HANA高可用和跨AZ SAP HANA灾备部署方案如图**[5-9](#page-19-0)**所示。

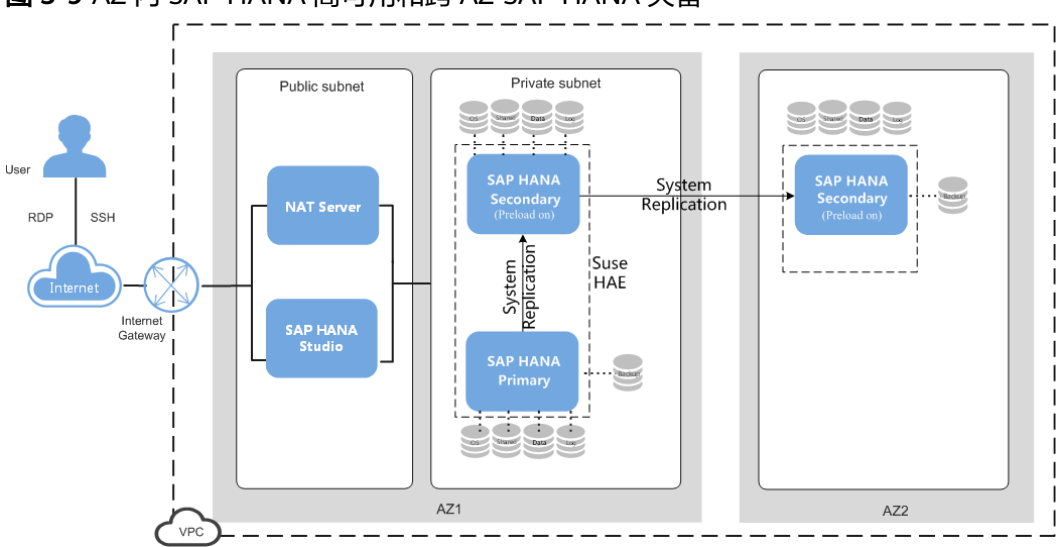

# <span id="page-19-0"></span>图 **5-9** AZ 内 SAP HANA 高可用和跨 AZ SAP HANA 灾备

# 场景 **2**:**AZ** 内部署 **SAP HANA** 高可用(**SR sync + Preload on + Suse HAE**)和跨 **Region** 部署 **SAP HANA** 灾备(**SR async + Preload on**)

### 场景

在同一可用区(AZ)内,部署SAP HANA冗余节点,并配置SAP HANA自带的System Replication功能, 配置Suse HAE可以实现高可用自动切换。在另一个区域 (Region) 的可用区内,部署SAP HANA冗余节点,并配置Multitier System Replication, 实现跨 Region容灾。该场景一般应用于SAP HANA单节点部署。

# 部署方案

AZ内SAP HANA高可用和跨Region SAP HANA灾备部署方案如图**5-10**所示。

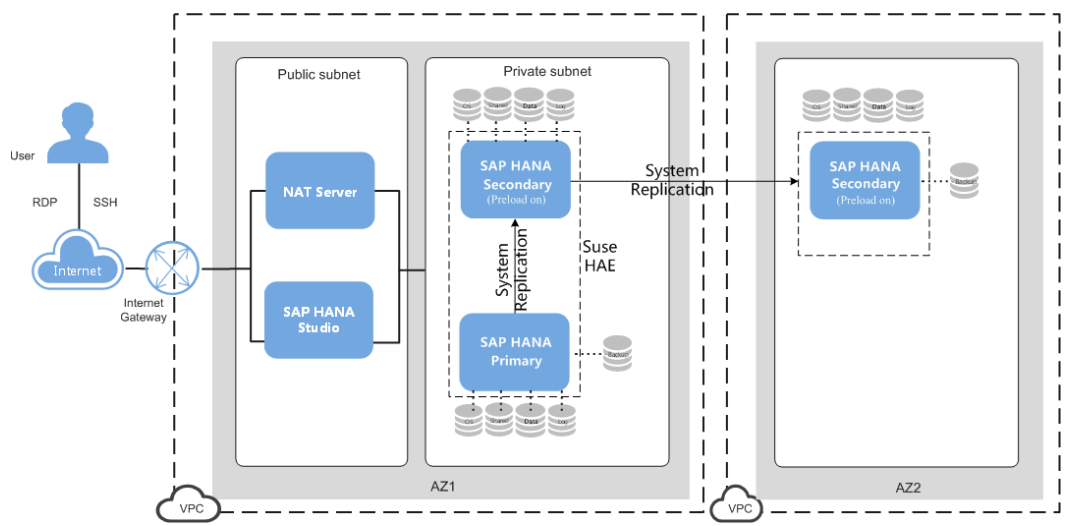

图 **5-10** AZ 内 SAP HANA 高可用和跨 Region SAP HANA 灾备

# 场景 **3**:跨 **AZ** 部署 **SAP HANA** 高可用(**SR sync + Preload on + Suse HAE**)和跨 **Region** 部署 **SAP HANA** 容灾(**SR async + Preload on**)

场景

<span id="page-20-0"></span>在同一区域(Region)的不同可用区(AZ)内,部署SAP HANA冗余节点,并配置SAP HANA自带的System Replication功能, 配置Suse HAE可以实现跨AZ高可用自动切 换。在另一个区域(Region)的可用区内,部署SAP HANA冗余节点,并配置 Multitier System Replication,实现跨Region容灾。该场景一般应用于SAP HANA单 节点部署。

# 部署方案

跨AZ部署SAP HANA高可用和跨Region部署SAP HANA容灾部署方案如图**5-11**所示。

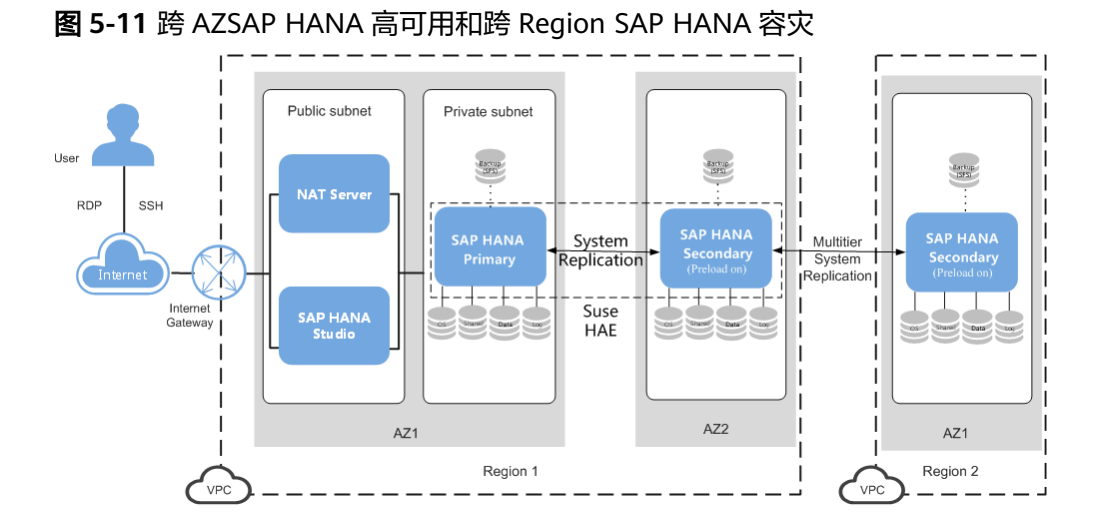

# **5.2.6 CSBS** 应用一致性备份恢复

# 场景

公有云支持CSBS应用一致性备份对SAP HANA进行备份,在同一可用区内,通过部署 单机SAP HANA,用于存放业务数据,随着数据量的增加,之前的备份方式已经满足 不了RTO、RPO的要求,采用应用一致性备份,减小RTO与RPO,最大限度保障用户数 据的安全性和正确性,确保业务安全。

- 支持周期性自动备份。
- 通过SAP HANA快照技术,将弹性云服务器包含的多个云硬盘的数据备份到对象 存储。

说明

存储快照本身无法保证文件系统一致性,CSBS Agent集成了SAP HANA快照功能保证文件 系统一致性。

在使用CSBS应用一致性备份时,<mark>图[5-12](#page-21-0)</mark>中的步骤将会自动完成。

# <span id="page-21-0"></span>图 **5-12** CSBS 应用一致性备份流程图

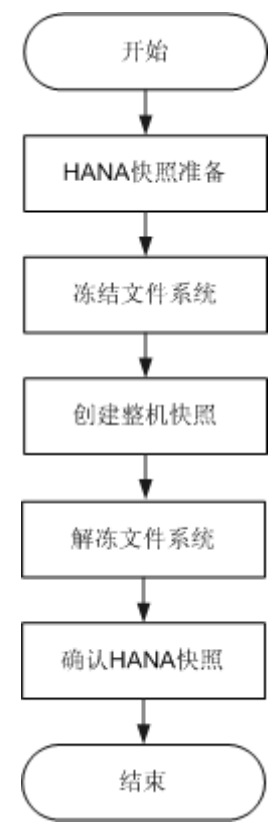

# 优势

- 整机备份恢复:支持恢复原弹性云服务器和使用备份数据创建新弹性云服务器。
- 灵活易用:可以通过控制台手工触发,也可以使用华为云提供的API编写脚本周期 性触发备份。
- 跨AZ云服务器恢复:备份上传至OBS可对AZ级的灾难恢复。

# 部署方案

部署方案如图**5-13**所示。

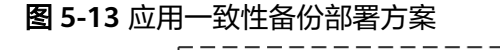

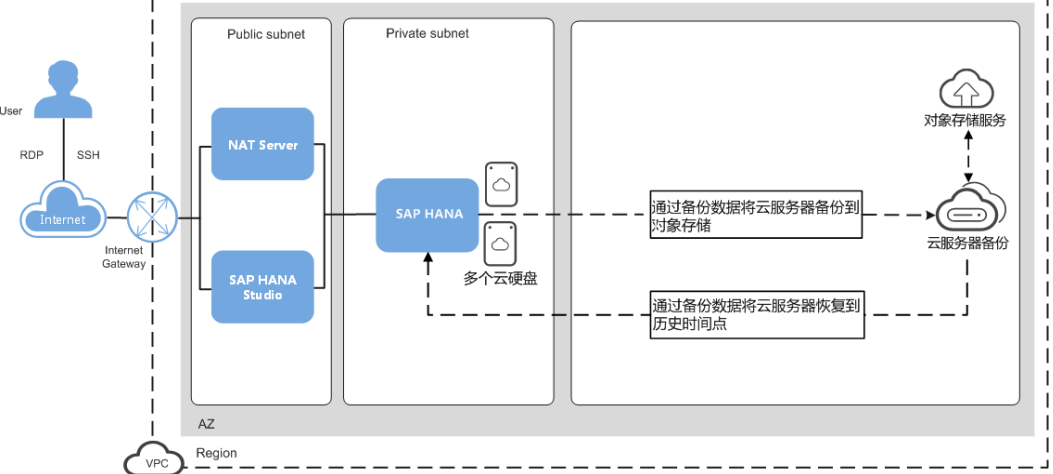

约束和限制:

- 一个弹性云服务器只可加入一个备份策略。
- 只支持单节点SAP HANA应用一致性备份。
- 支持选择弹性云服务器中的部分云硬盘进行备份,但必须将备份的云硬盘作为整 体进行恢复,且不支持文件或者目录级别的恢复。
- 应用一致性备份前,需要先安装Agent,否则会导致应用一致性备份失败,具体参 见《云服务器备份用户指南》中的"管理 > 备份 > 启用应用一致性备份 > 安装客 户端"章节。
- 应用一致性备份恢复使用的是弹性云服务器恢复机制而不是HANA本身恢复机 制,无法使用HANA快照恢复。
- 由于CSBS只能恢复到快照备份的时间点,可快速把整机(包括HANA云服务器)恢 复到备份的时间点,但无法通过日志恢复到SAP HANA数据库任意时间点,若需 要恢复到任意时间点,需结合SAP HANA数据库的备份恢复功能。

# 场景 **1**:应用一致性备份创建数据盘恢复

### 场景

在同一个可用区(AZ)内部署SAP HANA,创建应用一致性备份,通过备份创建整机 镜像,再使用整机镜像发放新的弹性云服务器并关机;使用备份创建数据盘镜像,将 数据盘镜像挂载在新发放的弹性云服务器,将发放的弹性云服务器开机,启动HANA 数据库完成备份恢复。该场景一般应用于SAP HANA单节点部署。

### 部署方案

在同一个AZ内部署SAP HANA,应用一致性备份创建数据盘恢复部署方案如图**5-14**所 示。

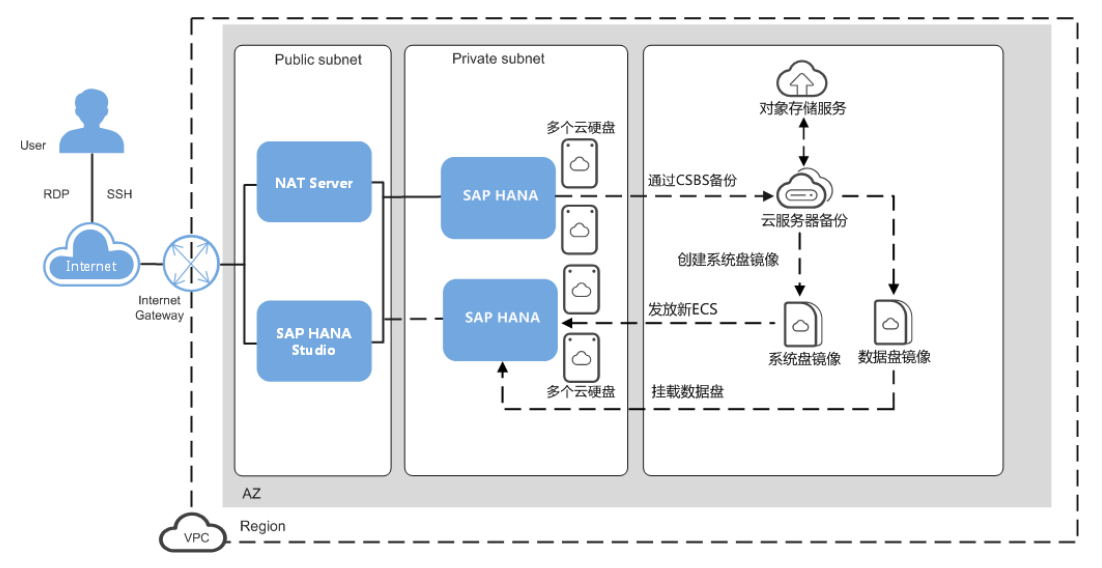

图 **5-14** 应用一致性备份创建数据盘恢复

# 场景 **2**:应用一致性备份创建整机镜像恢复

# 场景

在同一个可用区(AZ)内部署SAP HANA,创建应用一致性备份,通过备份创建整机 镜像,再使用整机镜像发放新的弹性云服务器,修改弹性云服务器的IP地址,重启 HANA云服务器完成备份恢复。该场景一般应用于SAP HANA单节点部署。

### 部署方案

同AZ部署SAP HANA,应用一致性创建整机镜像恢复的部署方案如图**5-15**所示。

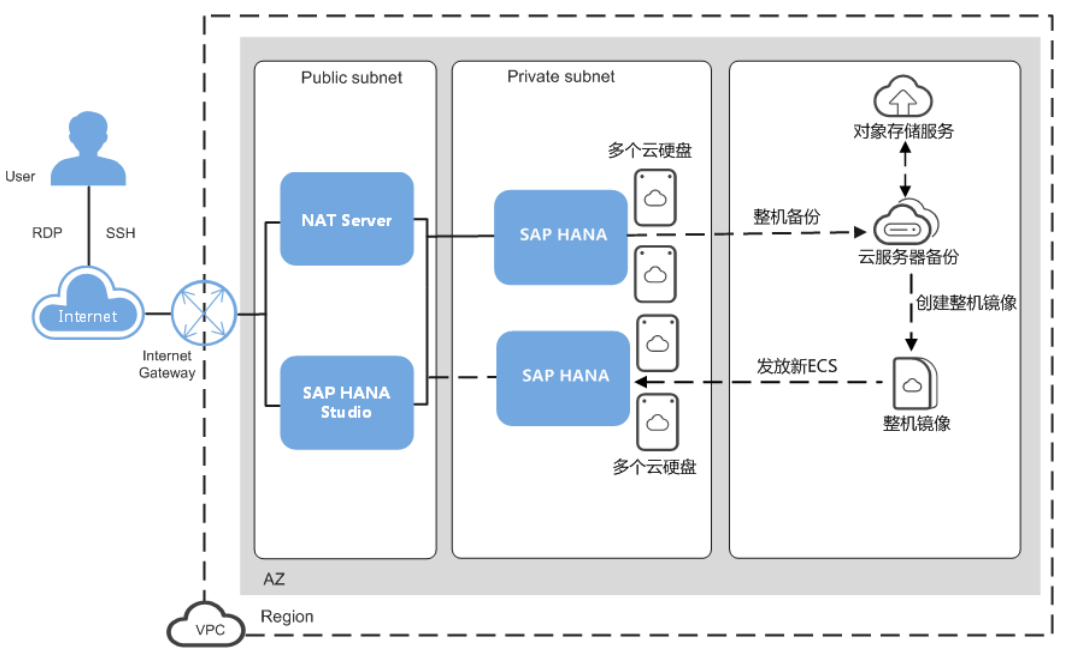

图 **5-15** 应用一致性备份创建整机镜像恢复

# 场景 **3**:应用一致性备份跨 **Region** 复制后创建整机镜像恢复

# 场景

在同一个可用区部署SAP HANA,创建应用一致性备份,跨区域(Region)复制备份 并通过备份创建整机镜像,再使用整机镜像发放新的弹性云服务器,修改弹性云服务 器IP地址,重启HANA云服务器完成备份恢复。该场景一般应用于SAP HANA单节点部 署。

# 部署方案

同AZ部署SAP HANA,应用一致性备份跨区域复制后创建整机镜像恢复的部署方案如 图**[5-16](#page-24-0)**所示。

<span id="page-24-0"></span>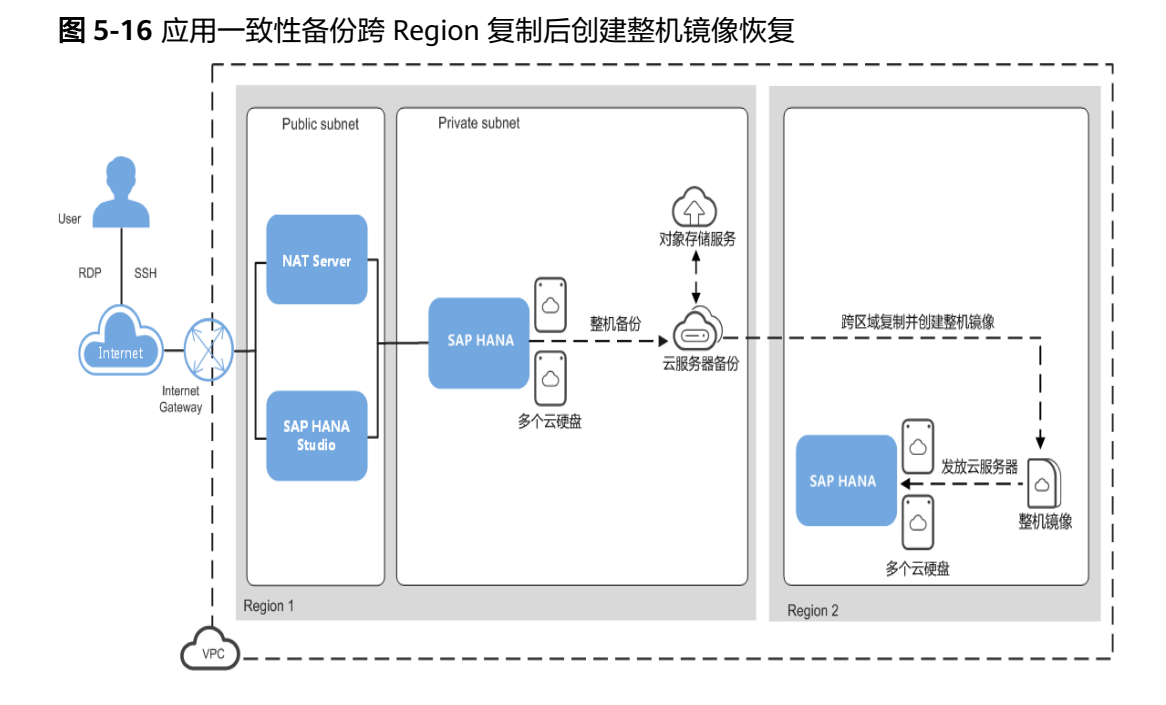

# **5.2.7 SAP HANA** 高可用及灾备场景对比

# 场景对比

# 表 **5-1** 场景总结及对比

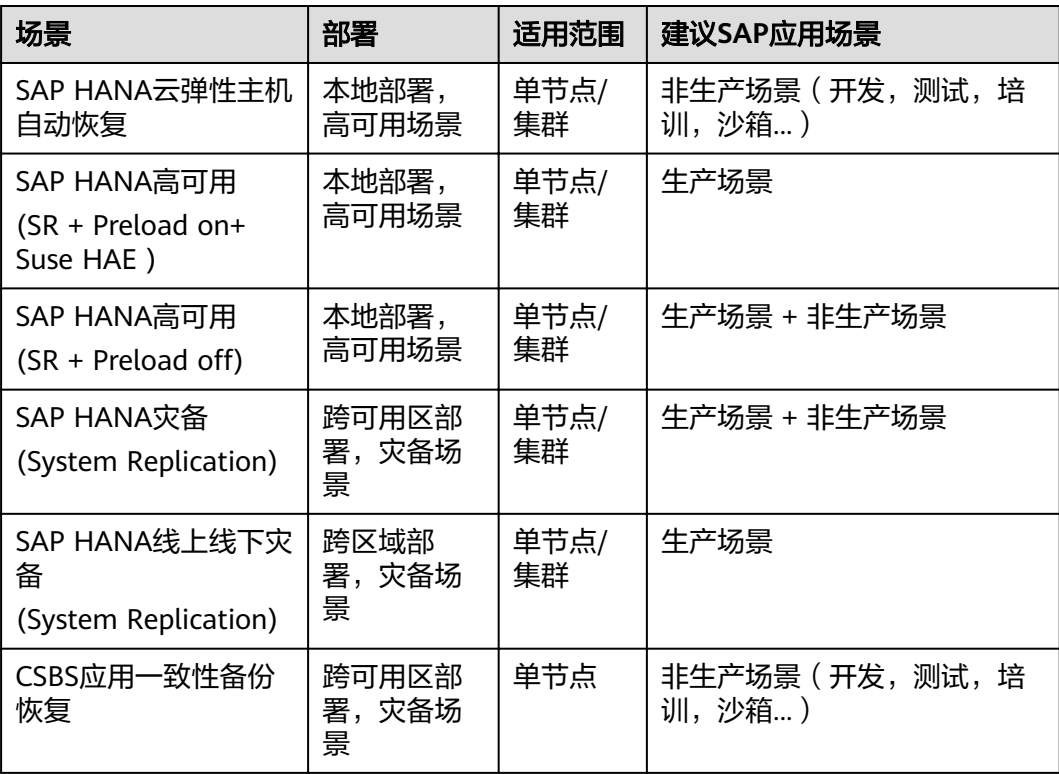

# 成本与可靠性对比

# 表 **5-2** 成本与可靠性对比

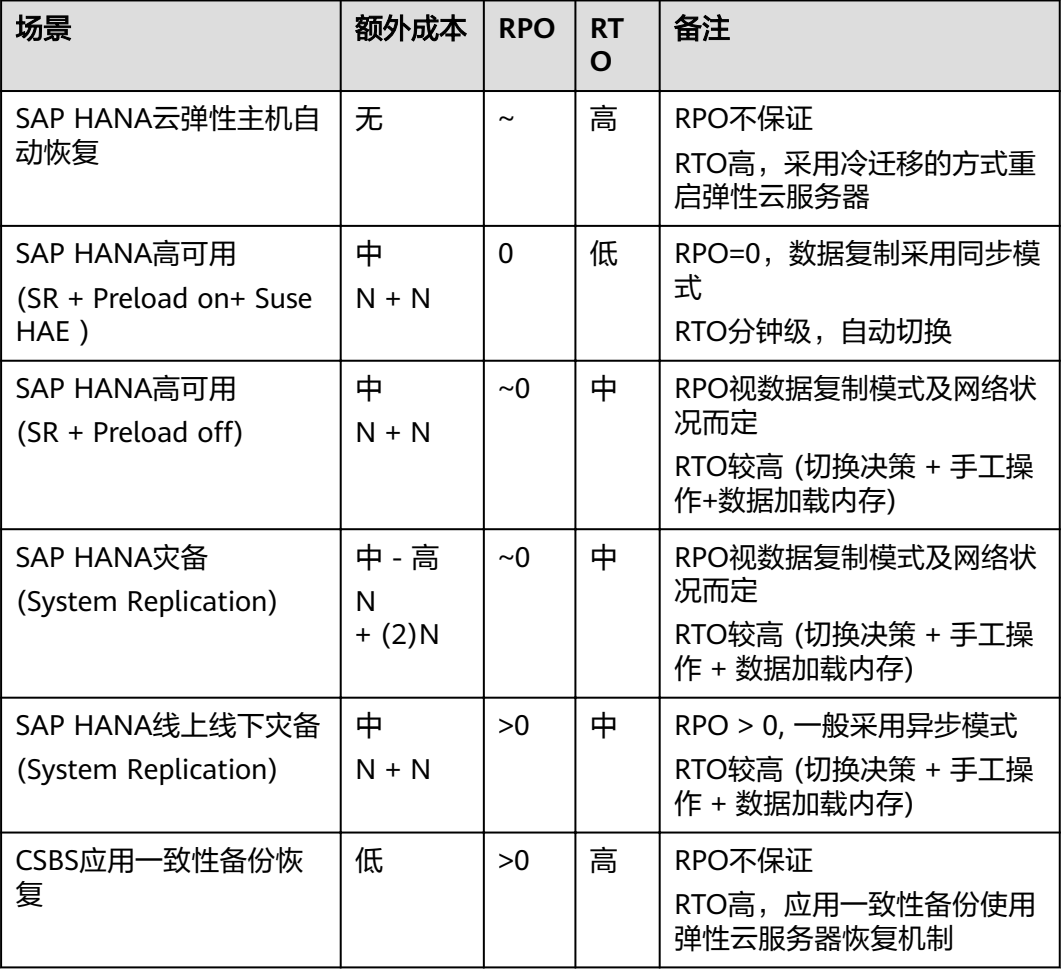

# **6**<br> **6** SAP 应用高可用及灾备

# <span id="page-26-0"></span>**6.1 SAP** 应用存储容灾方案

# **6.1.1** 存储容灾服务简介

存储容灾服务 (Storage Disaster Recovery Service, SDRS)提供跨可用区RPO=0的 虚拟机级容灾保护,可大幅降低企业容灾TCO,简化容灾流程。当生产站点故障时, 用户可在容灾站点迅速恢复业务,极大缩短业务中断时间,减少损失。

更多存储容灾服务信息,请参见[《存储容灾产品介绍](https://support.huaweicloud.com/intl/zh-cn/productdesc-sdrs/zh-cn_topic_0125068221.html)》。

# 说明

当前存储容灾服务只支持云硬盘跨AZ的容灾,不支持挂载弹性文件服务 ( SFS或SFS Turbo ) 的 文件系统的容灾。

# **6.1.2 SAP** 应用标准化部署的容灾

SAP应用标准化部署的文件系统规划如表**6-1**所示。

| 文件系统     | 文件系统类型 | 建议使用的云服务 |
|----------|--------|----------|
|          | ext4   | 云硬盘      |
| /usr/sap | xfs    | 云硬盘      |
| /sapmnt  | xfs    | 云硬盘      |

表 **6-1** SAP 应用标准化部署的文件系统规划

在标准化部署中,所有的文件系统都是使用云硬盘挂载。因此,可直接使用存储容灾 服务对整个SAP应用系统容灾。SAP应用标准化部署容灾示意图如图**[6-1](#page-27-0)**所示。

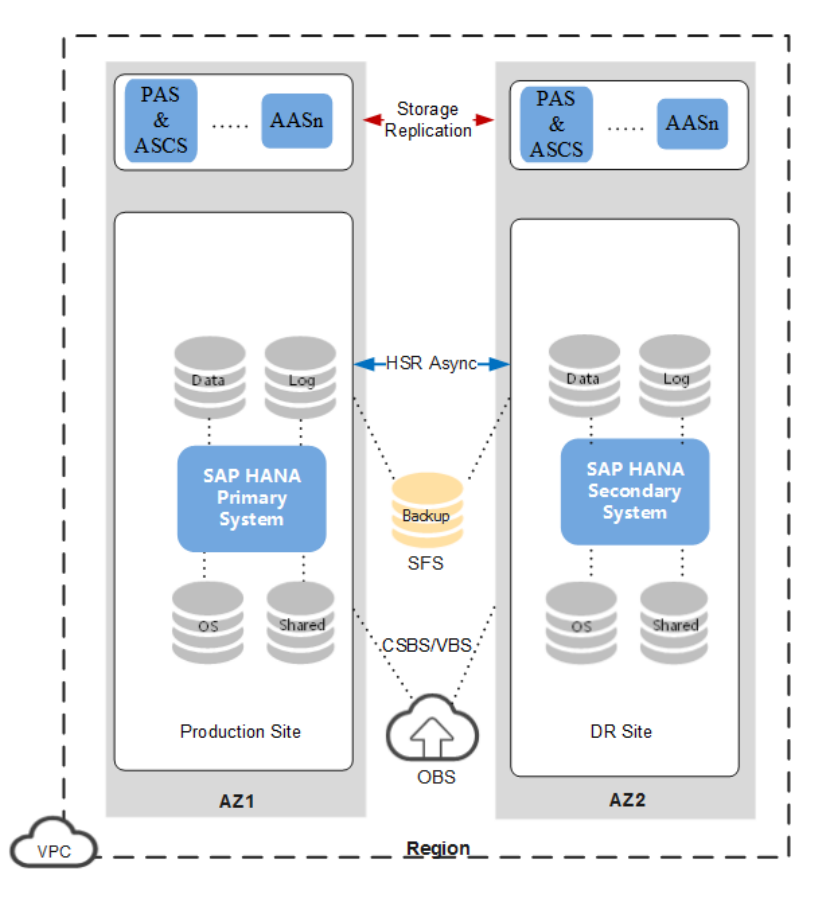

# <span id="page-27-0"></span>图 **6-1** SAP 应用标准化部署容灾方案

# 方案说明:

本方案中,生产站点的SAP应用为标准化部署,SAP HANA为单机无高可用部署。AZ1 为生产站点,AZ2为容灾站点。

SAP应用配置了存储容灾, SAP HANA配置了异步的系统复制。SAP应用部署在一个 PAS&ASCS节点及可能的多个AAS节点上,每个节点都配置了存储容灾。SAP HANA的 系统卷、Data卷、Log卷、Shared卷使用EVS部署在AZ1, Backup卷使用SFS跨AZ同时 挂载给生产站点和容灾站点。SAP HANA数据定期备份到Backup卷或使用CSBS/VBS把 数据备份到OBS上。

当生产站点出现故障时,SAP应用通过存储容灾服务的故障切换,容灾站点的服务器和 磁盘将立刻可用。SAP HANA通过Backup卷中的备份文件或云服务器备份服务 (CSBS)或云硬盘备份服务(VBS)将数据恢复至您指定的时间点。

# **6.1.3 SAP** 应用分布式部署容灾

本章节主要介绍SAP应用分布式无HA部署和分布式HA部署的容灾方案。

● SAP应用分布式无HA部署的文件系统规划如表**6-2**所示。

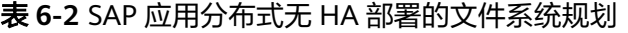

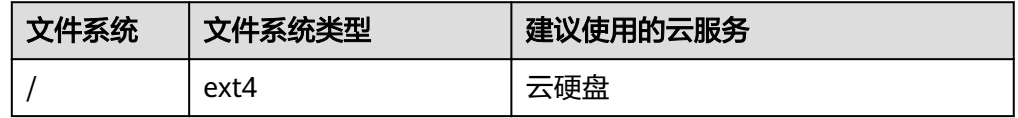

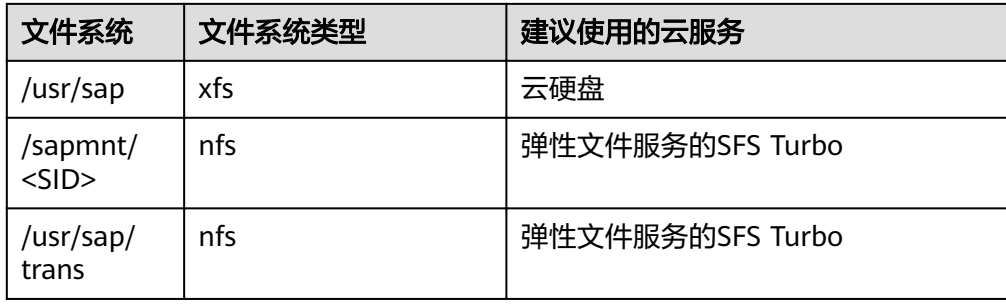

# ● SAP应用分布式HA部署的文件系统规划如表**6-3**所示。

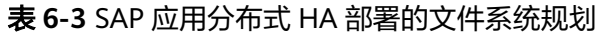

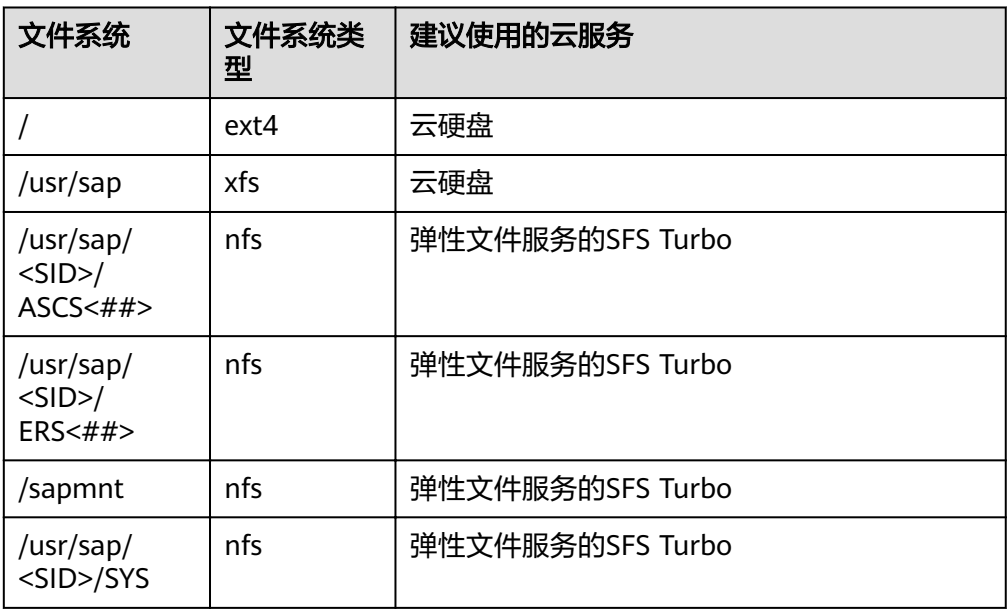

在SAP应用分布式无HA部署或分布式HA部署中,SAP应用的文件系统使用了云硬盘和 弹性文件服务。因此,对于使用云硬盘的文件系统可以使用存储容灾服务,对于使用 弹性文件服务的文件系统可使用文件备份/恢复的方式进行容灾。SAP应用分布式高可 用部署容灾方案如图**[6-2](#page-29-0)**所示。

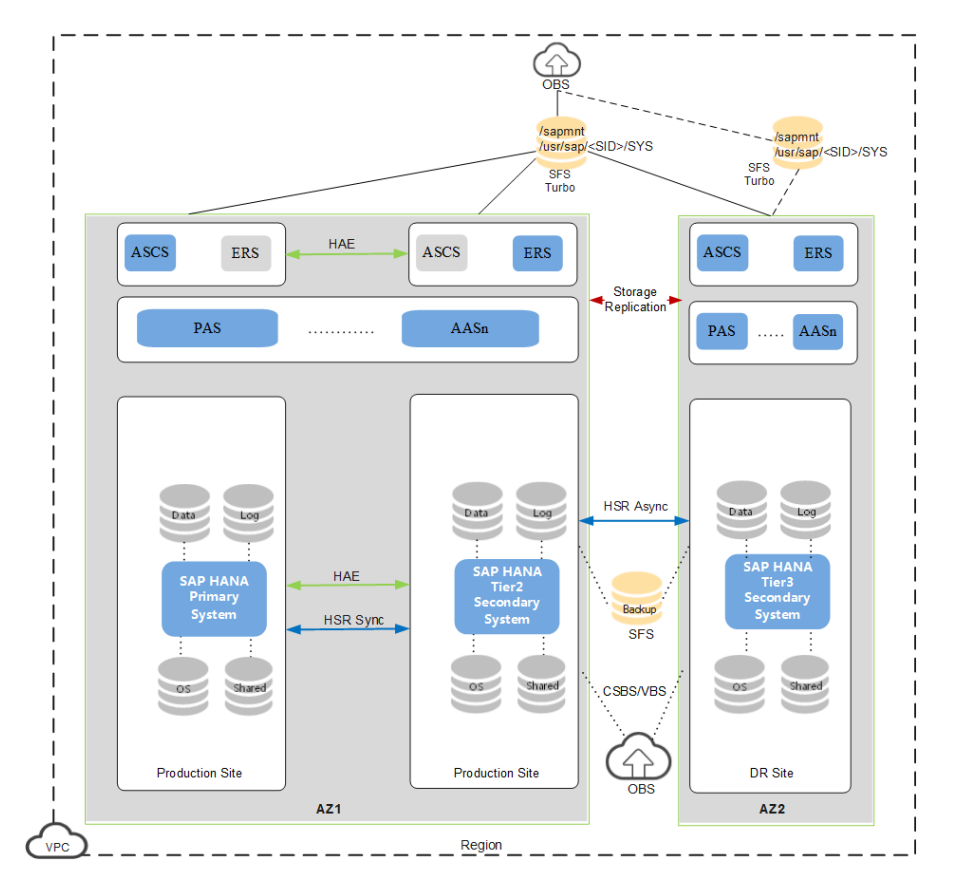

# <span id="page-29-0"></span>图 **6-2** SAP 应用分布式高可用部署容灾方案

# 方案说明:

本方案中生产站点的SAP应用采用分布式高可用部署,SAP HANA采用单机高可用部 署。AZ1为生产站点,AZ2为容灾站点。

在本方案中,SAP应用的部分文件系统配置了存储容灾,部分文件系统挂载到SFS Turbo。SAP HANA采用多层系统复制 (Multitier System Replication) 的方案, 先在 AZ1内配置同步系统复制加HAE以满足生产系统高可用的要求,然后配置异步的系统复 制到AZ2内的SAP HANA节点。SAP HANA的OS卷、Data卷、Log卷、Shared卷使用 EVS部署在AZ1, Backup卷使用SFS,跨AZ共享。SAP HANA数据定期备份到Backup 卷或使用CSBS/VBS把数据备份到OBS上。

当AZ1出现故障时,SAP应用先通过存储容灾的故障切换,容灾站点的服务器将立刻可 用。对于挂载了SFS Turbo的文件系统,容灾站点先尝试挂载,如果挂载成功,则SAP 应用已经成功切换到容灾站点;如果此时原SFS Turbo的文件系统也出现故障无法恢 复,您需要在AZ2新创建与原来相同大小和数量的SFS Turbo文件系统,在容灾站点的 SAP应用上挂载新文件系统,并通过备份在OBS上的数据,将数据拷贝到新文件系统从 而恢复业务。

SAP HANA可通过Backup卷中的备份文件、云服务器备份服务 (CSBS) 或云硬盘备份 服务(VBS)将数据恢复至您指定的数据恢复点。

# 须知

使用存储容灾的节点,在故障切换后可能出现以下的现象:

# ● **SAP**应用的**License**失效

SAP应用切换到灾备节点后,因虚拟机的ID发生了变化,可能导致SAP应用的 Hardware Key发生变化,进而导致原SAP License出现失效。出现此情况的原因请参见 SAP Note **[2570214](https://launchpad.support.sap.com/#/notes/2570214)** 。

针对此情况,建议您在部署SAP系统时做容灾演练,分别记录生产节点和灾备节点的 Hardware Key,并在SAP官网同时申请这两个节点所需要的License。

### ● 网卡名称变化

以太网网卡名发生了变化,例如由切换前的eth0和eth1变成eth2和eth3,这种情况 下需要清理网卡对应的udev规则和网卡配置文件。

1. 执行如下命令,编辑网卡对应的udev规则文件,根据先前查询的网卡mac地址, 删除对应规则。

(注:如果虚拟机无法远程连接,请通过控制台上的VNC进行如下步骤的操 作。)

**vim /etc/udev/rules.d/70-persistent-net.rules**

删除前如图**6-3**所示,删除后如图**6-4**所示。

### 图 **6-3** 删除前 udev 规则

# net device ()<br>|SUBSYSTEM=="net", ACTION=="add", DRIVERS=="?\*", ATTR{address}=="00:16:3e:2c:ee:29", ATTR{type}=="1", KERNEL=="eth\*", NAME="et # net device ()<br><mark>SUBSYSTEM=="net", ACTION=="add", DRIVER</mark>S=="?\*", ATTR{address}=="**00:16:3e:58:fe:7e",** ATTR{type}=="1", KERNEL=="eth\*", NAME="et h6" # net device () # net device ()<br>5UBSYSTEM=="n**et",** ACTION=="**add",** DRIVERS=="?\*", ATTR{address}=="00:16:3e:1f:38:b0", ATTR{type}=="1", KERNEL=="eth\*", NAME="et<br>~7"

# 图 **6-4** 删除后 udev 规则

hall

# net device () SUBSYSTEM=="net", ACTION=="add", DRIVERS=="?\*", ATTR{address}=="00:16:3e:2c:ee:29", ATTR{type}=="1", KERNEL=="eth\*", NAME="et  $h5"$ # net device ()<br>SUBSYSTEM=="net", ACTION=="add", DRIVERS=="?\*", ATTR{address}=="00:16:3e:58:fe:7e", ATTR{type}=="1", KERNEL=="eth\*", NAME="et

2. 若已创建网卡配置文件,则执行如下命令,删除网卡文件。

rm -f /etc/sysconfig/network/ifcfg-ethx

其中ifcfg-ethx为需要删除的网卡文件。

# **7** 更多文档资源

<span id="page-31-0"></span>为了保证SAP系统安装在公有云平台满足SAP支持要求的一致,建议首先参考标准的 SAP文档和notes,如表**7-1**和表**7-2**所示。

# 表 **7-1** SAP 帮助文档

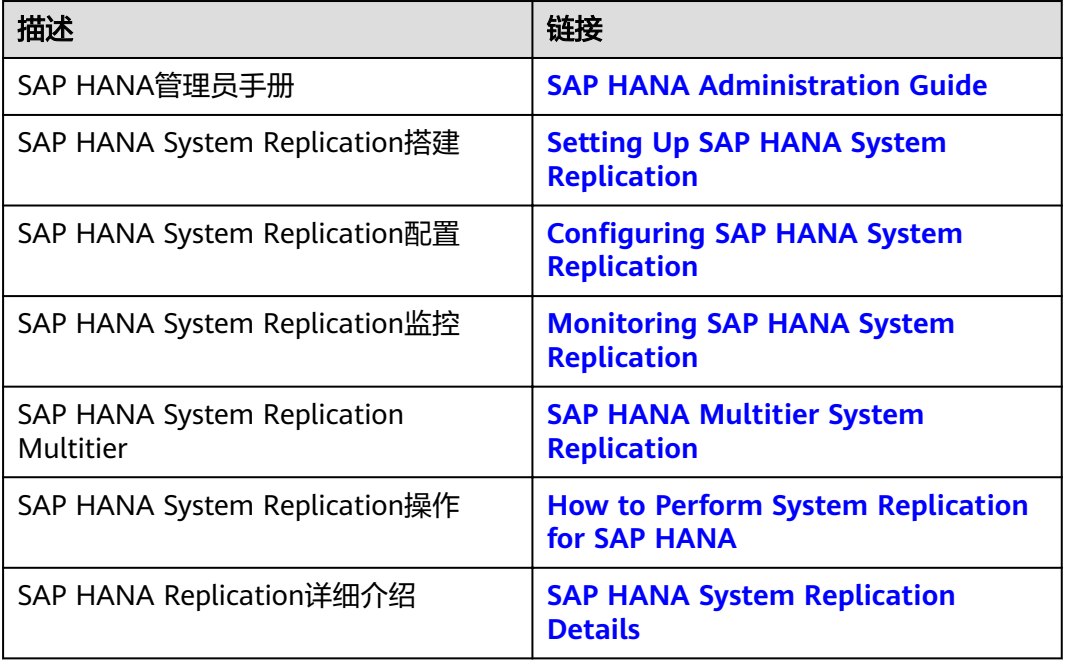

# 表 **7-2** SAP 相关 notes

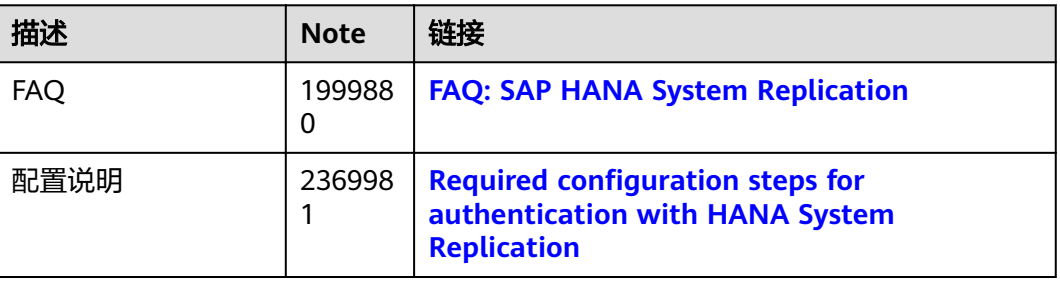

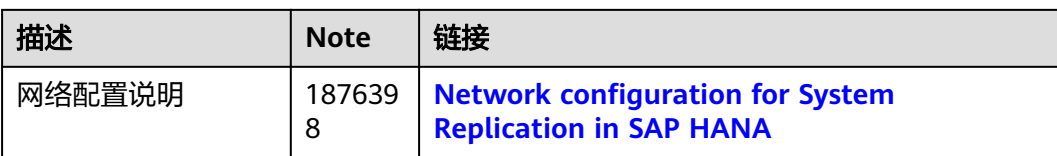

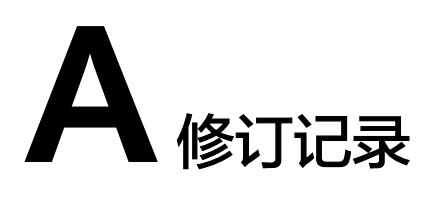

<span id="page-33-0"></span>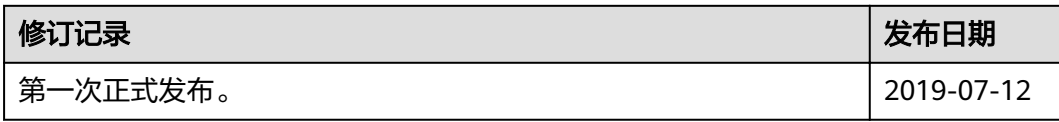